# САНКТ-ПЕТЕРБУРГСКОЕ ГОСУДАРСТВЕННОЕ БЮДЖЕТНОЕ ПРОФЕССИОНАЛЬНОЕ ОБРАЗОВАТЕЛЬНОЕ УЧРЕЖДЕНИЕ «КОЛЛЕДЖ «КРАСНОСЕЛЬСКИЙ»

#### РАССМОТРЕНО И ПРИНЯТО

на заседании Педагогического Совета СПб ГБПОУ «Колледж «Красносельский»

Протокол №\_7\_\_\_\_\_ от \_\_15.06\_2023 г.

«Колледж «Красносельский» Г.И. Софина  $\frac{1}{27}$  06 2023 г. Приказ № 81 от \_27.06 2023 г.

**УТВЕРЖДАЮ** 

Директор СПб ГБПОУ

# МЕТОДИЧЕСКИЕ УКАЗАНИЯ ПО ПРАКТИЧЕСКИМ ЗАНЯТИЯМ

#### по дисциплине

ОДб.07 Физика

#### для обучающихся по специальности

38.02.04 Коммерция (по отраслям)

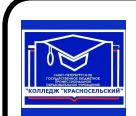

ДОКУМЕНТ ПОДПИСАН ЭЛЕКТРОННОЙ ПОДПИСЬЮ

Сертификат: 00ED77B06BDF80A9696BBCD20F34383DB4 Владелец: Софина Галина Ивановна<br>Действителен: с 20.02.2023 до 15.05.2024

> Санкт-Петербург 2023 г.

# **СОДЕРЖАНИЕ**

 **ВВЕДЕНИЕ**

- **1. ПЕРЕЧЕНЬ ПРАКТИЧЕСКИХ ЗАНЯТИЙ ПО ДИСЦИПЛИНЕ**
- **2. ПЕРЕЧЕНЬ ЛАБОРАТОРНЫХ РАБОТ**
- **3. МЕТОДИЧЕСКИЕ РЕКОМЕНДАЦИИ ПО ОТДЕЛЬНЫМ ВИДАМ ПРАКТИЧЕСКИХ ЗАНЯТИЙ И МАТЕРИАЛЫ ДЛЯ ПРАКТИЧЕСКИХ ЗАНЯТИЙ ПРАКТИЧЕСКОЕ ЗАНЯТИЕ №1 ПРАКТИЧЕСКОЕ ЗАНЯТИЕ №2 ПРАКТИЧЕСКОЕ ЗАНЯТИЕ №3 ПРАКТИЧЕСКОЕ ЗАНЯТИЕ №4 ПРАКТИЧЕСКОЕ ЗАНЯТИЕ №5 ПРАКТИЧЕСКОЕ ЗАНЯТИЕ №6 ПРАКТИЧЕСКОЕ ЗАНЯТИЕ №7 ПРАКТИЧЕСКОЕ ЗАНЯТИЕ №8**
- **4. КРИТЕИЙ ОЦЕНКИ**
- **5. МЕТОДИЧЕСКИЕ РЕКОМЕНДАЦИИ ПО ЛАБОРАТОРНЫМ РАБОТАМ И МАТЕРИАЛЫ ДЛЯ ЛАБОРАТОРНЫХ РАБОТ ЛАБОРАТОРНЫХ РАБОТ №1 ЛАБОРАТОРНЫХ РАБОТ №2 ЛАБОРАТОРНЫХ РАБОТ №3 ЛАБОРАТОРНЫХ РАБОТ №4 ЛАБОРАТОРНЫХ РАБОТ №5 ЛАБОРАТОРНЫХ РАБОТ №6 ЛАБОРАТОРНЫХ РАБОТ №7 ЛАБОРАТОРНЫХ РАБОТ №8**
- **6. КРИТЕИЙ ОЦЕНКИ**

#### **ВВЕДЕНИЕ**

Методические указания предназначены для обучающихся колледжа, изучающих учебную дисциплину «Физика»

Методические указания по решению задач созданы Вам в помощь для работы на занятиях, под руководством преподавателя.

Методические указания по учебной дисциплине «Физика» имеют практическую направленность и значимость. Формируемые в процессе умения, при решении задач, помогут Вам в будущей профессиональной деятельности.

 Приступая к выполнению данных работы, Вы должны внимательно прочитать цель и задачи занятия, ознакомиться с требованиями к уровню Вашей подготовки в соответствии с федеральными государственными стандартами среднего профессионального образования, краткими теоретическими и учебно-методическими материалами по теме работы, ответить на вопросы для закрепления теоретического материала.

Все задания к работе по решению задач Вы должны выполнять в соответствии с инструкцией, анализировать полученные в ходе занятия результаты по приведенной методике.

Отчет о работе Вы должны выполнить по приведенному алгоритму, опираясь на образец.

Наличие положительной оценки по решению задач необходимо для получения оценки по дисциплине.

Внимание! Если в процессе подготовки к работам или при решении задач у Вас возникают вопросы, разрешить которые самостоятельно не удается, необходимо обратиться к преподавателю для получения разъяснений или указаний в дни консультаций или дополнительных занятий.

| Наименование                                                    | Кол-во                |
|-----------------------------------------------------------------|-----------------------|
|                                                                 | часов                 |
| ПЗ №1. Решение задач на законы механики                         |                       |
| ПЗ №2 Решение задач на законы термодинамики                     |                       |
| ПЗ №3 Решение задач на закон Ома для участка цепи и полной цепи |                       |
| ПЗМе4 Решение задач на силу Ампера, Лоренца, закон Фарадея      | ∍                     |
| ПЗ №5 Решение задач законы электродинамики                      |                       |
| ПЗ №6 Решение задач на электромагнитные колебания               | ∍                     |
| ПЗ №7 Решение задач на законы геометрической оптики             | $\mathcal{D}_{\cdot}$ |
| ПЗ №8 Решение задач на законы фотоэффекта.                      | $\mathcal{D}_{\cdot}$ |
| Итого                                                           | 16                    |

**1. ПЕРЕЧЕНЬ ПРАКТИЧЕСКИХ ЗАНЯТИЙ**

# **2. ПЕРЕЧЕНЬ ЛАБОРАТОРНЫХ РАБОТ**

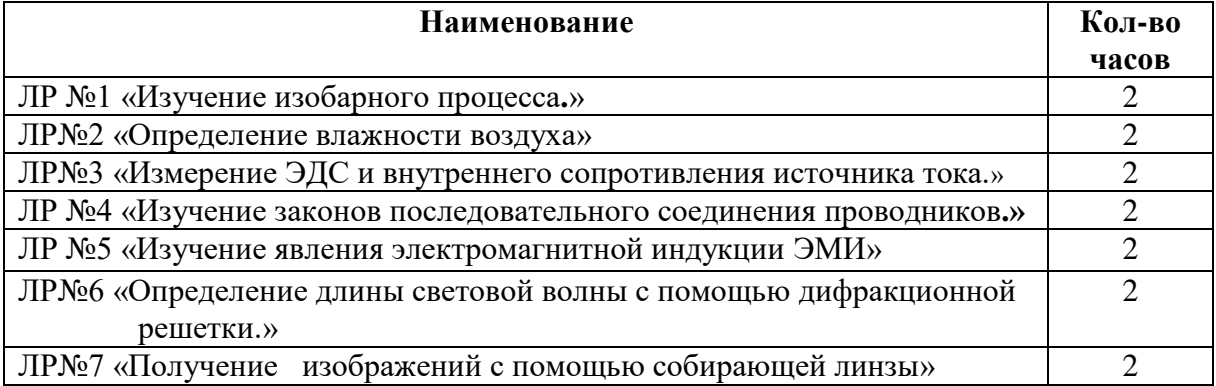

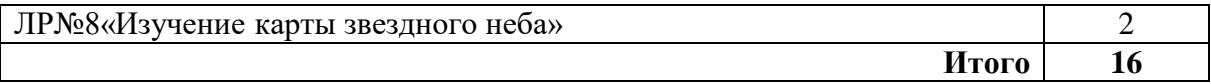

# **3.МЕТОДИЧЕСКИЕ РЕКОМЕНДАЦИИ ПО ОТДЕЛЬНЫМ ВИДАМ ПРАКТИЧЕСКИХ ЗАНЯТИЙ И МАТЕРИАЛЫ ДЛЯ ПРАКТИЧЕСКИХ ЗАНЯТИЙ**

**Практическое занятие №1 по теме: «Механика» Цели занятия:**

- закрепление материала по данной теме;

- развитие умения анализировать и применять знания в новой ситуации;

- формировать навыки индивидуальной работы;

- развитие творческих способностей;

- отработка основного уравнения динамики и механики.

# **Инструкция по выполнению работы:**

При решении задач по динамике полезно придерживаться следующего плана:

1. Выяснить, каким законам подчиняется описываемый в задаче физический процесс. Выписать значения заданных величин.

2. Сделать схематический чертёж и обозначить на нём все силы, действующие на тело.

3. Выбрать два взаимно перпендикулярных направления, т. е. систему координат (оси *x*и *y* ). При этом в случае равнопеременного движения за положительное направление оси *x* обычно принимается направление ускорения. При движении по окружности положительное направление оси *x* совпадает с направлением центростремительного ускорения. При равномерном прямолинейном движении ось *x* направляют в сторону движения. Ось *y* везде перпендикулярна к оси *x*.

4. Составить основное уравнение динамики, для чего найти проекции на ось х всех действующих на тело сил и сумму этих проекций подставить вместо  $F$  в формулу:

 $-F = ma$ , если тело массой *m* движется равно переменно с ускорением *a*;

 $-F = mv^2/R$ , если тело массой *m* движется по окружности радиуса R со скоростью

-  $F = 0$ , если тело движется равномерно прямолинейно.

5. Найти проекции всех сил на ось оу и записать условия равновесия, если в этом направлении тело не движется. Полученное уравнение позволит найти силу реакции опоры, силу натяжения нити подвеса.

6. Если число неизвестных больше числа записанных уравнений, то нужно составить ещё уравнения на основе формул кинематики, закона сохранения энергии и др.

7. Решить полученную систему уравнений.

 $v;$ 

При решении задач на основе закона сохранения импульса нужно установить, является ли данная система тел замкнутой. Если система не замкнута, то надо выбрать направление, вдоль которого не действуют внешние силы, обозначить на чертеже импульсы тел до взаимодействия и после него. Тогда сумма проекций этих импульсов на выбранное направление до взаимодействия равна сумме проекций импульсов всех тел системы на это же направление после взаимодействия.

Полезно также запомнить, что если в условии задачи по динамике дано время (или нужно найти время), то удобно пользоваться вторым законом Ньютона в виде:

$$
Ft = mv_2 - mv_1,
$$

который означает, что изменение импульса тела за некоторый промежуток времени равно импульсу сил, действующих на тело, за тот же промежуток времени. Это соотношение называют теоремой об изменении импульса тела. При этом тоже нужно переходить к скалярной форме этого равенства в проекциях на направление.

Если в задаче дан путь (или его надо найти), то удобно применять теорему об изменении кинетической энергии:

$$
F_s \cos \alpha = m v^2 / 2 - m v^2 / 2
$$
,

где  $F_s \cos \alpha = A$  – работа силы F по изменению скорости тела массой *m* от $v_1$  до $v_2$ . Форма организации занятия -индивидуальная /групповая работа.

Выполнив данную работу Вы будете уметь: Приводить примеры практического использования физических знаний. Применять полученные знания для решения практически задач.

Форма отчетности по занятию: письменное решение задач в тетради для практических работ.

Физика. Задачник 10-11 класс. А.П. Рымкевич. М.Дрофа, 2010г.-2011г. Задачи №288, 292, 297, 304, 316. Проверяемые: У1., У2., У3., 32., 33. Примеры оформления задач:

 $N_2$ 288. F = maF = F $TAT - FTP = FTAT - N\mu = FTAT - mg\mu = ma$ 

FTAT = m(g $\mu$  $\Box$  + a) a = 0,7 m/c; FTAT = 15000(9,8 ·  $\Box$ 0,03 +0,7) = 15000H.

#### Инструкция по выполнению работы:

При решении задач по динамике полезно придерживаться следующего плана:

1. Выяснить, каким законам подчиняется описываемый в задаче физический процесс. Выписать значения заданных величин.

2. Сделать схематический чертёж и обозначить на нём все силы, действующие на тело.

3. Выбрать два взаимно перпендикулярных направления, т. е. систему координат (оси х и у) При этом в случае равнопеременного движения за положительное направление оси  $x$  обычно принимается направление ускорения. При движении по окружности положительное направление оси  $x$  совпадает с направлением центростремительного ускорения. При равномерном прямолинейном движении ось  $x$ направляют в сторону движения. Ось у везде перпендикулярна к оси х.

4. Составить основное уравнение динамики, для чего найти проекции на

ось х всех действующих на тело сил и сумму этих проекций подставить вместо  $F$ в формулу:

 $-F = ma$ , если тело массой *m* движется равнопеременного с ускорением *a*;

 $-F = mv^2/R$ , если тело массой  $m$  движется по окружности радиуса  $R$  со скоростью  $v$ :

 $-F = 0$ , если тело движется равномерно прямолинейно.

5. Найти проекции всех сил на осьу и записать условия равновесия, если в этом направлении тело не движется. Полученное уравнение позволит найти силу реакции опоры, силу натяжения нити подвеса.

6. Если число неизвестных больше числа записанных уравнений, то нужно составить ещё уравнения на основе формул кинематики, закона сохранения энергии и др.

7. Решить полученную систему уравнений.

При решении задач на основе закона сохранения импульса нужно установить, является ли данная система тел замкнутой. Если система не замкнута, то надо выбрать направление, вдоль которого не действуют внешние силы, обозначить на чертеже импульсы тел до взаимодействия и после него. Тогда сумма проекций этих импульсов на выбранное направление до взаимодействия равна сумме проекций импульсов всех тел системы на это же направление после взаимодействия.

Полезно также запомнить, что если в условии задачи по динамике дано время (или нужно найти время), то удобно пользоваться вторым законом Ньютона в виде:

 $Ft = mv_2 - mv_1$ ,

который означает, что изменение импульса тела за некоторый промежуток времени равно импульсу сил, действующих на тело, за тот же промежуток времени. Это соотношение называют теоремой об изменении импульса тела. При этом тоже нужно переходить к скалярной форме этого равенства в проекциях на направление.

Если в задаче дан путь (или его надо найти), то удобно применять теорему об изменении кинетической энергии:

 $F_s \cos \alpha = mv^2/2 - mv^2/2$ ,

где  $F_s \cos \alpha = A - p a \sin \alpha$  силы  $F$ по изменению скорости тела массой *m* от $v_1$  до $v_2$ . Форма организации занятия -индивидуальная /групповая работа.

Выполнив данную работу Вы будете уметь: Приводить примеры практического использования физических знаний. Применять полученные знания для решения практически задач.

**Форма отчетности по занятию**: письменное решение задач в тетради для практических работ.

Физика. Задачник 10-11 класс. А.П. Рымкевич. М.Дрофа, 2010г.-2011г.

Задачи №367, 370, 373, 406, 408, 414, 427, 430, 447, 449.

Проверяемые: У2., У3.,З2., З3.

**Примеры оформления задач:**

**№367.** Т.к. плотность свинца больше, то масса тела больше, а значит и импульс больше.

# **Практическое занятие №3 по теме: «Молекулярная физика.Термодинамика».**

**Цели занятия:** отработка закона Менделеева – Клапейрона, формул газовых законов.

Умение применять их при решении задач.

#### **Инструкция по выполнению работы:**

Задачи на газовые законы желательно решать, соблюдая следующий порядок.

1. Внимательно проанализировав условие задачи, выяснить, изменяется ли масса газа в заданном процессе. Если масса газа остаётся постоянной, то параметры любых двух состояний газа связаны уравнением объединённого газового за

$$
\frac{p_1V_1}{T_1} = \frac{p_2V_2}{T_2}
$$

2. Из условия задачи определить, какой из параметров *p, V, T* не изменяется, и записать уравнение соответствующего закона (Бойля – Мариотта, Гей – Люссака или Шарля) для двух состояний газа. Температуру лучше всего перевести в кельвины.

3. Если значения давления и объёма явно не заданы, то нужно их выразить через другие величины, подставить в записанное уравнение и, решив его, найти неизвестную величину.

4. Если по условию задачи масса газа изменяется, то нужно для каждого состояния воспользоваться уравнением Менделеева – Клапейрона и решить полученную систему уравнений.

**Форма организации занятия** –индивидуальная /групповая работа.

**Выполнив данную работу Вы будете уметь:** *Приводить примеры практического использования физических знаний*. Применять полученные знания для решения практически задач.

**Форма отчетности по занятию**: письменное решение задач в тетради для практических работ.

#### **Примеры решения задач:**

Физика. Задачник 10-11 класс. А.П. Рымкевич. М.Дрофа, 2010г.-2011г. Задачи №556, 557, 560, 585, 589, 590, 624, 625, 656, 663, 669. Проверяемые: У1., У2., У3., З2., З3. Пример решения задач:  $N$ **⊵556**V = 480 cm3 = 480 · □ 10-6 m3 = 4,8 · □ 10-4 m3; T = 200 C = 293 K;  $p = 2.5 \cdot 104 M^2 \frac{H}{m^2}$  $\frac{H}{M^2}$ ; N - ?; p  $\Box$  nKT= $\frac{N}{V}$ KT;  $N=\frac{pV}{KT}=\frac{2,2*10^4 \Pi a*468*10^{-4} m^3}{1529*10^{23} \frac{\pi}{K}+203K}$  $\frac{4\pi}{1638*10^{23}}$ к ∗293К  $=\frac{2,5,4,8}{1,38,38}$  $\frac{2,54,8}{1,382,93}$  \*  $10^{36} \approx 2,97$  \*  $10^{21}$ .

**Практическое занятие №4 по теме: «Законы постоянного тока.** 

#### Электрический ток в различных средах».

Цели занятия: отработать умения применять законы Ома для участка цепи и полной непи

при решении задач.

# Инструкция по выполнению работы:

1. Начертив схему, нужно внимательно проанализировать её.

2. Если требуется определить общее сопротивление цепи, то необходимо установить тип соединения, при этом нужно ясно представлять, что такое параллельное и последовательное соединение проводников. Иногда полезно начертить заданную схему иначе, так, чтобы тип соединения был очевиден.

3. При расчёте силы тока, напряжения или сопротивления на участке цепи нужно использовать закон Ома для участка или для замкнутой цепи, а также то, что:

- при последовательном соединении проводников сила тока во всех проводниках одна и та же, а напряжения на них различны, причём сумма падений напряжений на отдельных проводниках равна общему напряжению на участке;

- при параллельном соединении проводников напряжение на всех проводниках одно и то же, а силы тока в них различны, причём полный ток равен сумме токов в отдельных проводниках.

4. При решении задач на расчёт сложных электрических цепей, содержащих несколько источников тока, удобно пользоваться правилами Кирхгофа.

5. При определении количества теплоты, выделяющейся на участке цепи, содержащем источник тока, нужно пользоваться формулой закона Джоуля - Ленца в виде  $Q = I^2 Rt$ .

Если на участке нет источника тока, то количество теплоты можно вычислить по любой формуле:

 $Q = I^2 R t = U^2 t / R = I U t.$ 

6. В задачах на работу, мощность и тепловое действие тока нужно при анализе условия установить, где происходит превращение электрической энергии в механическую энергию и теплоту, и составить уравнение на основе закона сохранения энергии.

Форма организации занятия -индивидуальная /групповая работа.

Выполнив данную работу Вы будете уметь: Приводить примеры практического использования физических знаний. Применять законы Ома для решения практических задач.

Форма отчетности по занятию: письменное решение задач в тетради для практических работ.

Физика. Задачник 10-11 класс. А.П. Рымкевич. М. Дрофа, 2010г.-2011г.

Задачи №955, 962, 963, 975, 976, 979, 1060, 1061.

Проверяемые: У2., У3., 31., 33.

# Пример решения задач:

№962. R - сопротивление одной жилы.

 $R = \frac{\rho l}{S}$ ;  $S = \frac{\pi d^2}{4}$ ;  $\rightarrow R = \frac{4\rho l}{\pi d^2} = \frac{4 * 0.0170M * \frac{M}{M M^2} * 30M}{3.14 * 1.3^2} = 0.38$  Om

Т.к. удлинитель имеет две жилы, то его сопротивление  $R' = R + R = 0,38 + 0,38 = 0,76$  (O<sub>M</sub>).  $\Delta U = R' \cdot I = 0.76 \cdot 10 = 7.6$  (B).

#### Практическое занятие №5 по теме: «Магнитное поле».

Цель: Формирование навыков решения задач на силу Ампера, силу Лоренца, на движение заряженной частицы в магнитном поле, умения учащихся применять полученные знания при выполнении практических задач. Развивать умения анализировать, логически мыслить.

#### Инструкция по выполнению работы:

1. Сделать схематический чертеж, указать на нем направление токов,

направление вектора магнитной индукции, сил, действующих на проводники с токами.

2. Если по условию проводник стоком находится в равновесии, то необходимо, обозначить все действующие на него силы (сила тяжести, сила Ампера и другие.) Записать условие равновесия.

3. Если рассматривать движение заряженной частицы в магнитном поле то нужно обозначив все действующие на частицу силы, найти их проекции на направление магнитной индукции и перпендикулярное к нему направление. Затем нужно составить уравнение движения для каждого направления и решить полученную систему уравнений.

4. Если требуется найти ЭДС индукции, то необходимо установить, измене-

ния какой величины  $(B, S)$  вызывают изменения магнитного потока, а за-

тем составить выражения для Ф и воспользоваться законом электромагнитной индукции.

Форма организации занятия -индивидуальная /групповая работа.

Выполнив данную работу Вы будете уметь: Приводить примеры практического использования физических знаний. Применять полученные знания для решения практически задач.

Форма отчетности по занятию: письменное решение задач в тетради для практических работ.

Физика. Задачник 10-11 класс. А.П. Рымкевич. М.Дрофа, 2010г.-2011г. Задачи №1068, 1078, 1079, 1080, 1082, 1094, 1095, 1097, 1102. Проверяемые: У1., У2., У3., 31., 33.

Примеры решения задач:

 $N_{2}1068$ , а) по часовой стрелке; б) от нас; в) от нас.

№1078. 1) Куда действует сила? Ответ: вверх. 2) Куда действует сила? Ответ: вправо. 3) Куда действует сила? Ответ: от нас. 4) Куда действует сила? Ответ: влево. 5) Куда течет ток? Ответ: от нас. 6) Куда направлен вектор В? Ответ: от нас. 7) Куда направлен вектор В? Ответ: вниз. 8) Куда направлена сила? Ответ: сила равна нулю, направление указать невозможно.

#### Практическое занятие №6 по теме: «Электромагнитные волны. ЭМИ».

Цель: отработать законы Эми, отражения и преломления света, тонкой линзы, применение их на практике при решении задач.

#### Инструкции по выполнению работы:

1. Записать законы отражения, преломления света, формулу тонкой линзы, закон Эми.

2.В зависимости от постановки задачи выразить из этой формулы тонкой линзы выразить фокус, оптическую силу, расстояние до предмета и изображения, эдс индукции.

3. Подставить данные в конечную формулу индуктивности или емкости колебательного контура, эде индукции.

4. Решить. Записать ответ.

5. При решении задач по геометрические оптики на законы отражения, преломления и полного отражения света, необходимо сделать поясняющие геометрические построения, чертежи.

6.Записать закон, выразить неизвестную величину

7.Подставить значение в формулу, решить, записать ответ.

**Форма организации занятия** –индивидуальная /групповая работа.

**Выполнив данную работу Вы будете уметь:** *Приводить примеры практического использования физических знаний*. Применять полученные знания для решения практически задач.

**Форма отчетности по занятию**: письменное решение задач в тетради для практических работ.

Физика. Задачник 10-11 класс. А.П. Рымкевич. М.Дрофа, 2010г.-2011г.

Задачи №1385, 1386, 1414, 1415, 1418, 1425, 1426, 1430, 1608, 1609.

Проверяемые: У2., У3., З1., З3.

**Пример решения задач:**

**№1385.** Δt= 0,0001 c; S1 - ?  $S1 = c\Delta t; l = \frac{c\Delta t}{2}$  $\frac{\Delta t}{2} = \frac{3*10^8*0.0001}{2}$  $\frac{1}{2}$  = 1.5 \* 10<sup>4</sup> = 15 km

#### **Практическое занятие №7: по теме «Фотоэффект»**

**Цель:** повторить законы фотоэффекта, закон Эйнштейна. Отработать умения применять их при решение задач.

#### **Инструкции по выполнению работы:**

1.Записать законы фотоэффекта, формулу Эйнштейна.

2.В зависимости от постановки задачи выразить из этой формулы частоту, длину волны, скорость фотона, массу фотона, «красную» границу фотоэффекта.

3. Подставить данные в конечную формулу.

4.Решитьзадачу.Записать ответ

**Форма организации занятия** –индивидуальная /групповая работа.

**Выполнив данную работу Вы будете уметь:** *Приводить примеры практического использования физических знаний*. Применять полученные знания для решения практически задач.

**Форма отчетности по занятию**: письменное решение задач в тетради для практических работ.

Физика. Задачник 10-11 класс. А.П. Рымкевич. М.Дрофа, 2010г.-2011г. Задачи №1692, 1693, 1694, 1695, 1696, 1697, 1698, 1699, 1700, 1703, 1705,

1738, 1767, 1769, 1778.

Проверяемые: У2., У3., З1., З3.

Примеры решения задач:

**№1693.** Так как при освещении металла возникает внешний фотоэффект − электроны вырываются из металла, то металлическая пластинка зарядится положительно. При освещении полупроводника имеет место внутренний фотоэффект − электроны не вырываются, а остаются в веществе. Следовательно, пластинка из полупроводника останется электрически

нейтральной.

**№1696.**  $\lambda$ **1=530 нм. Авых −□?; Решение: Авых=** $h * v_0 = h \frac{c}{\lambda}$  $\frac{c}{\lambda_0}$ ; A<sub>BbIX</sub> = 6.62 \*

 $10^{-23} * \frac{3*10^8}{530*10^{-9}} = 3.75 * 10^{-19}$ (Дж).

# **4. СОДЕРЖАНИЕ ПРАКТИЧЕСКИХ ЗАНЯТИЙ. 1 КУРС**

**ПРАКТИЧЕСКОЕ ЗАДАНИЕ №1**

**Запишите правильный ответ**

**Задача №1**

**При исследовании зависимости давления в газе от температуры ученик измерял температуру в сосуде с газом с помощью термометра. Погрешность измерений температуры равна цене деления шкалы термометра. Чему равна температура газа по результатам этих измерений?**

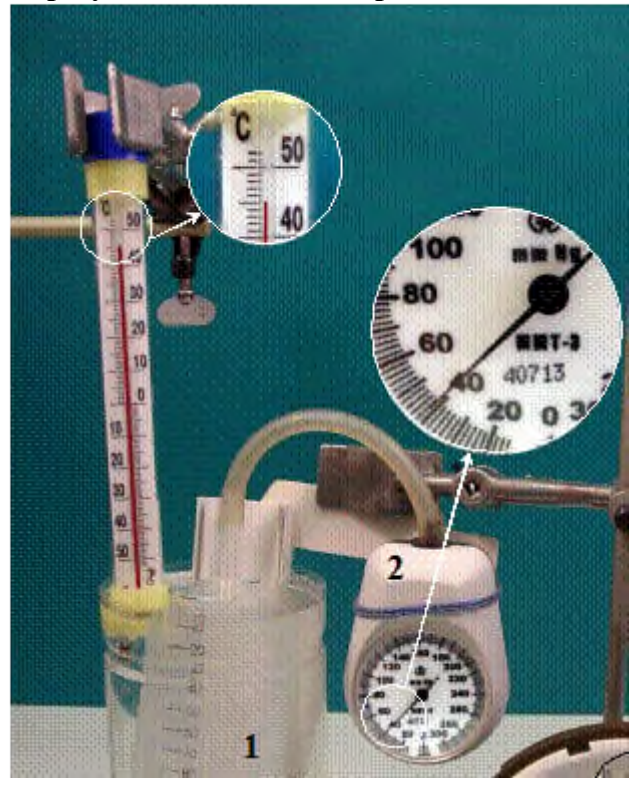

**Ответ:**

# Залача№2

пренебречь.

Установите соответствие и впишите ответ

Груз, привязанный к нити, отклонили от положения равновесия и в момент t=0 отпустили из состояния покоя (см. рисунок). На графиках А и Б представлены изменения физических величин, характеризующих движение груза после этого. *Т* — период колебаний. Установите соответствие между графиками и физическими величинами, зависимости которых от времени эти графики могут представлять. Потенциальную энергию принять

равной нулю в положении равновесия груза. Трением

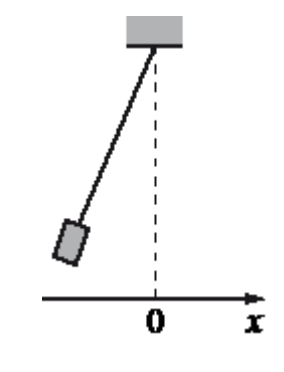

К каждой позиции первого столбца подберите соответствующую позицию из второго столбца и запишите в таблицу выбранные цифры под соответствующими буквами.

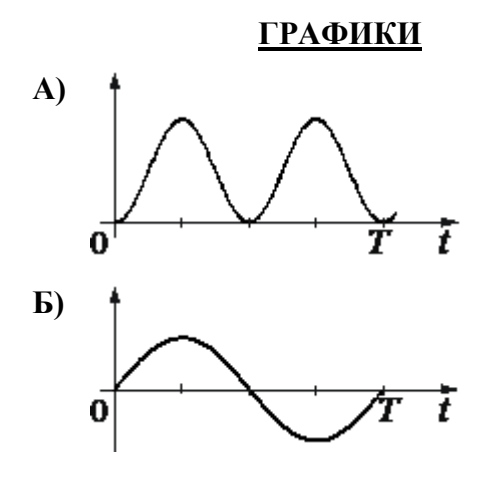

#### **ФИЗИЧЕСКИЕ ВЕЛИЧИНЫ**

- 1) координата х
- 2) потенциальная энергия  $E_{\text{n}}$
- 3) проекция скорости  $v_x$
- 4) кинетическая энергия  $E_{\kappa}$

#### Установите соответствие и

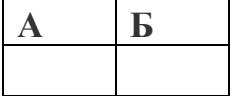

Залание №3

Установите соответствие и впишите ответ.

Материальная точка движется по окружности радиусом R с постоянной угловой скоростью  $\omega$ .

Установите соответствие между физическими величинами, характеризующими движение материальной точки, и формулами, по которым их можно рассчитать.

Залание №6

К каждой позиции первого столбца подберите соответствующую позицию из второго столбца и запишите в таблицу выбранные цифры под соответствующими буквами.

#### ФИЗИЧЕСКИЕ ВЕЛИЧИНЫ **ФОРМУЛЫ**

**А) период обращения 1)**

**Б) линейная скорость**

**А Б**

- $\boldsymbol{\omega}$ **2)**  $2\pi$
- 3)  $\omega^2 R$  $2\pi$ **4)**

**Задание №4**

**Запишите правильный ответ.**

**Тело массой 1 кг, брошенное вертикально вверх, достигло максимальной высоты 20 м. Какой кинетической энергией обладало тело сразу после броска? Сопротивлением воздуха пренебречь.**

**Задание №5**

**Запишите правильный ответ.**

**Человек услышал звук грома через 8 с после вспышки молнии. Считая, что скорость звука в воздухе равна 340 м/с, определите, на каком расстоянии от человека ударила молния.**

**Задание №6**

**Установите соответствие и запишите ответ.**

**Тело движется вдоль оси** *Ох***, при этом его координата изменяется с течением времени в соответствии с формулой x(t)=5−4 (все величины выражены в СИ). Установите соответствие между графиками и физическими величинами, зависимости которых от времени эти графики могут представлять. К каждой позиции первого столбца подберите соответствующую позицию из второго столбца и запишите в таблицу выбранные цифры под соответствующими буквами.**

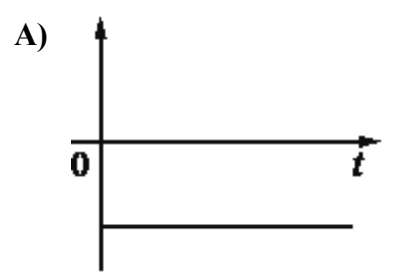

# **ГРАФИКИ ФИЗИЧЕСКИЕ ВЕЛИЧИНЫ**

- **А) 1) проекция перемещения тела** *S<sup>х</sup>*
	- **2) проекция скорости тела υx**
	- **3) модуль равнодействующей F сил, действующих на тело**
	- **4) проекция ускорения тела** *а<sup>х</sup>*

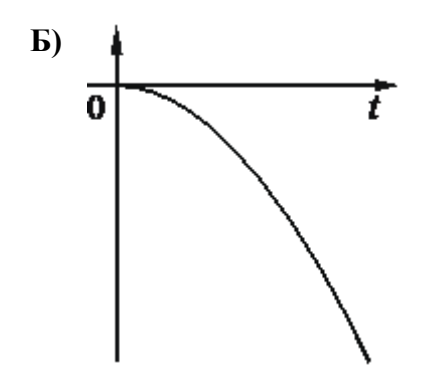

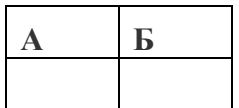

**ПРАКТИЧЕСКОЕ ЗАДАНИЕ №2**

**Запишите правильный ответ.**

**Задача№1**

**Рабочее тело тепловой машины за цикл получает от нагревателя количество теплоты, равное 100 Дж, и совершает работу 60 Дж. Каков КПД тепловой машины? Ответ:**

**Задание №2**

**Запишите правильный ответ.**

**При увеличении абсолютной температуры средняя кинетическая энергия хаотического теплового движения молекул гелия увеличилась в 2 раза. Конечная температура газа равна 400 К. Какова начальная температура газа?**

**Задание №3**

**На рисунке представлены циклические процессы, проведенные идеальном газом в количестве одного моля. В координатах РТ. Дайте характеристику каждому из циклов.**

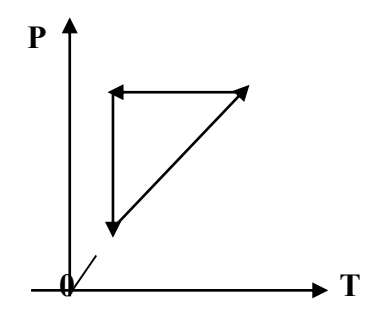

**Задание №4**

**Запишите правильный ответ**

**В сосуде неизменного объёма находится идеальный газ. Во сколько раз нужно уменьшить количество вещества газа в сосуде, чтобы после увеличения абсолютной температуры газа в 2 раза его давление стало вдвое меньше начального? (РАЗ)**

#### **Задание№5**

**Запишите правильный ответ.**

**Разреженный неон в количестве 5 моль изобарно расширяется. Во сколько раз увеличится объём газа при повышении его абсолютной температуры в 3 раза? (К)**

#### **Задание№6**

**Запишите правильный ответ.**

**Объём 1 моль водорода в сосуде при температуре** *T***<sup>0</sup> и давлении** *p***<sup>0</sup> равен 20 л. Каков объём 3 моль водорода при том же давлении и вдвое большей температуре? (л)**

# **ПРАКТИЧЕСКОЕ ЗАДАНИЕ №3**

# **Задание №1**

**Модуль напряженности однородного электрического поля равен 100 В/м. Каков модуль разности потенциалов между двумя точками, расположенными на одной силовой линии поля на расстоянии 5 см? (Ответ дать в вольтах.)**

# **Задание №2**

**Какова разность потенциалов между точками поля, если при перемещении заряда 12 мкКл из одной точки в другую электростатическое поле совершает работу 0,36 мДж? (Ответ дать в вольтах.)**

# **Задание№3**

**По участку цепи (см. рисунок) течёт постоянный ток** *I* **= 1 А. Чему равна сила тока, которую показывает амперметр, если сопротивление** *r* **= 1 Ом? Сопротивлением амперметра пренебречь. (А)**

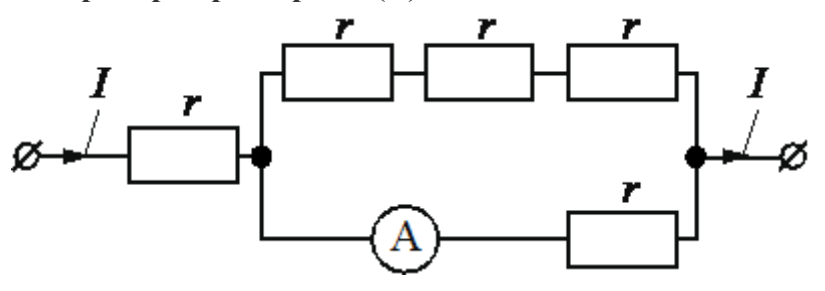

**Задание№4**

**Впишите правильный ответ.**

**Внешний участок электрической цепи представляет собой отрезок провода с большим удельным сопротивлением. Он подключён к источнику тока, поддерживающему на клеммах постоянное напряжение. Затем первоначальный отрезок провода заменили отрезком такого же провода, но вдвое большей длины. Как изменились в результате такой замены сила тока и мощность тока на участке цепи?**

**Для каждой величины определите соответствующий характер изменения:**

- **1) увеличилась**
- **2) уменьшилась**
- **3) не изменилась**

**Запишите в таблицу выбранные цифры для каждой физической величины. Цифры в ответе могут повторяться.**

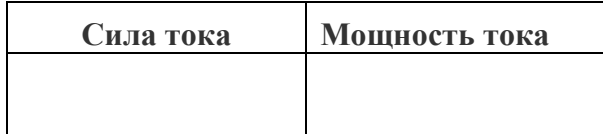

**Задание№5**

**Установите соответствие и впишите ответ.**

**На рисунке показана цепь постоянного тока. Установите соответствие между физическими величинами и формулами, по которым их можно рассчитать (ℰ–– ЭДС источника тока,** *r* **–– внутреннее сопротивление источника тока,** *R* **–– сопротивление резистора).**

**К каждой позиции первого столбца подберите соответствующую позицию второго столбца и запишите в таблицу выбранные цифры под соответствующими буквами.**

#### **ФИЗИЧЕСКИЕ ВЕЛИЧИНЫ ФОРМУЛЫ**

**А) сила тока через источник при замкнутом ключе К**

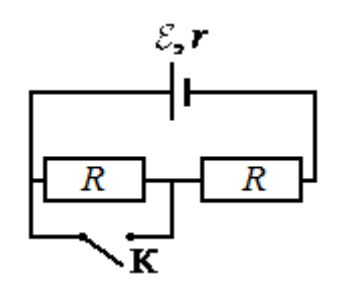

- **1) ℰ/r+2R**
- **2) ℰ/2R**
- **3) ℰ/r**
- **4) ℰ/ R+r**

**Б) сила тока через источник при разомкнутом ключе К**

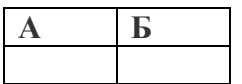

**Задание№6**

**Запишите правильный ответ.**

**Ученик изучает законы постоянного тока. В его распоряжении имеется пять аналогичных электрических цепей (см. рисунок) с различными источниками и внешними сопротивлениями, характеристики которых указаны в таблице. Какие две цепи необходимо взять ученику для того, чтобы на опыте исследовать зависимость силы тока, протекающего в цепи, от внешнего сопротивления?**

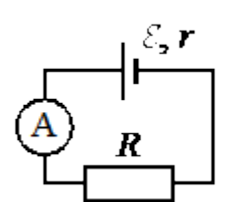

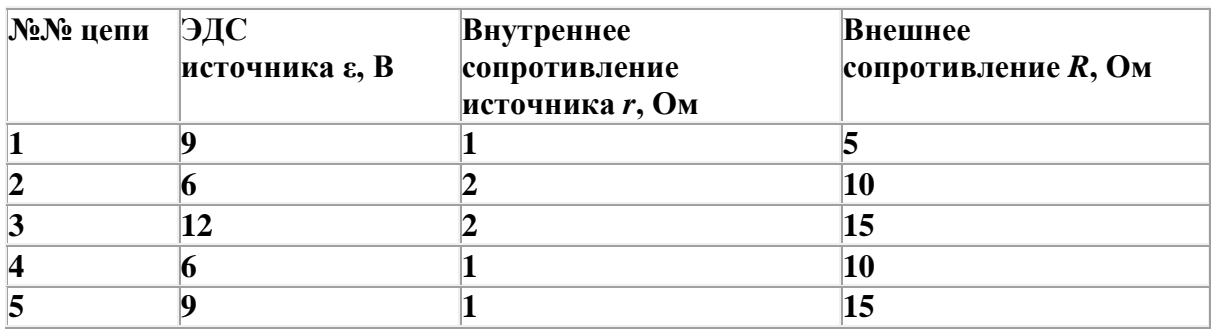

**Запишите в ответе номера выбранных цепей.**

# **ПРАКТИЧЕСКОЕ ЗАДАНИЕ №4 Задание№1**

**Какова индукция магнитного поля, в котором на проводник с длиной активной части 5 см, действует сила 50 мН? Сила тока в проводнике 25 А. Проводник расположен перпендикулярно индукции магнитного поля.**

#### **Задание№2**

**Дан участок прямого проводника длиной 50 см в однородном магнитном поле с индукцией 2 Тл при силе тока в проводнике 20 А и направлении вектора индукции магнитного поля под углом 37** °**к проводнику (sin37** ° = **0,6, cos 37** °**=0,8) Какова сила Ампера, действующая на этот участок? (Ответ дать в ньютонах.)**

#### **Задание№3**

**Сила тока в горизонтально расположенном проводнике длиной 20 см и массой 4 г равна 10 А. Найдите индукцию (модуль и направление) магнитного поля, в котором нужно поместить проводник, чтобы сила Ампера уравновесилась силой тяжести. (Ответ дать в теслах) Задание№3**

#### **Задание№4**

**Какая сила действует на протон, движущийся со скоростью 10 Мм/с в магнитном поле с индукцией 0,2 Тл перпендикулярно линиям индукции? (Ответ дать в Ньютонах)**

#### **Задание№5**

**В направлении, перпендикулярном линиями индукции, влетает в магнитное поле электрон со скоростью 10Мм/с. Найдите индукцию магнитного поля, если электрон описал в поле окружность радиусом 1см. (Ответ дать в Теслах)**

#### **Задание №6**

**В однородное магнитное поле перпендикулярно линиям индукции влетают с одинаковой скоростью протон и электрон. Определите отношение модулей этих сил Лоренца F<sup>л</sup> / F<sup>А</sup> действующих на протон и электрон со стороны магнитного поля.**

# **ПРАКТИЧЕСКОЕ ЗАНЯТИЕ №5**

### **Задание№1**

**Линии индукции однородного магнитного поля пронизывают рамку площадью 1 м<sup>2</sup> под углом 30° к её поверхности, создавая магнитный поток, равный 0,2 Вб. Чему равен модуль вектора индукции магнитного поля? (Ответ дать в теслах.)**

# **Задание№2**

**На рисунке приведён график зависимости силы тока от времени в электрической цепи, индуктивность которой 1 мГн. Определите модуль ЭДС самоиндукции в интервале времени от 15 до 20 с. Ответ выразите в мкВ.**

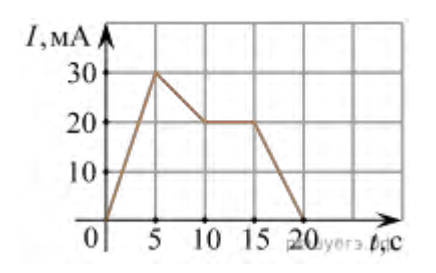

# **Задание№3**

**На рисунке приведён график зависимости силы тока в катушке индуктивности от времени. Индуктивность катушки равна 20 мГн. Чему равен максимальный модуль ЭДС самоиндукции? (Ответ выразите в мВ.)**

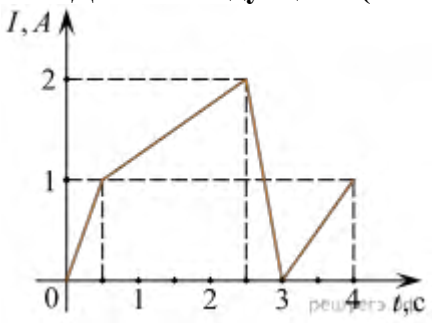

# **Задание№4**

**Какая энергия запасена в катушке индуктивности, если известно, что при протекании через неё тока силой 0,5 А поток, пронизывающий витки её обмотки, равен 6 Вб? Ответ выразите в джоулях.**

# **Задание№5**

**По проволочной катушке протекает постоянный электрический ток силой 2 А. При этом поток вектора магнитной индукции через контур,** 

**ограниченный витками катушки, равен 4 мВб. Электрический ток какой силы должен протекать по катушке для того, чтобы поток вектора магнитной индукции через указанный контур был равен 6 мВб?**

**Задание№6**

**На рисунке показан график зависимости магнитного потока, пронизывающего контур, от времени** *t***. Найдите модуль ЭДС индукции в контуре в промежутке времени от 2 до 4 с.** *Ответ дайте в вольтах.*

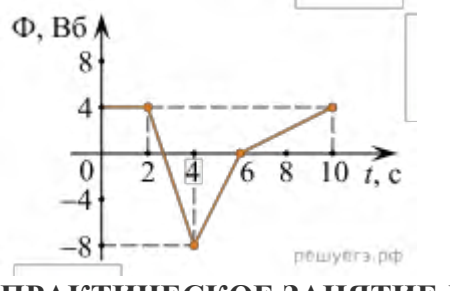

**ПРАКТИЧЕСКОЕ ЗАНЯТИЕ №6**

**Задание №1**

**Колебательный контур содержит конденсатор ёмкостью 25 мкФ. Какова индуктивность катушки, если период свободных электромагнитных колебаний составляет 1\*10<sup>-4</sup> с?** 

**Задание №2**

**Электрический ток протекает через катушку индуктивностью 6 мГн. На графике приведена зависимость силы** *I* **этого тока от времени** *t***. Чему равна энергия магнитного поля (в миллиджоулях), запасённая в катушке в момент времени**  $t = 15$  мс?

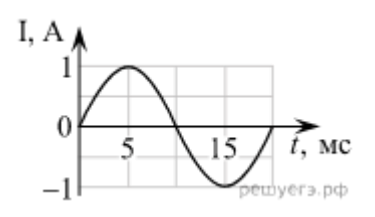

**Задание №3** 

**Колебательный контур содержит катушку индуктивностью 5мГн. Какова ёмкость конденсатора, если период свободных электромагнитных колебаний составляет 1\*10<sup>-3</sup> c?** 

**Задание №4** 

**Изменение силы тока в зависимости от времени происходит по закону I = 10 cos200пt. Найдите частоту, циклическую частоту, период, амплитуду силы тока.**

**Задание №5** 

**Сила тока в цепи идеального колебательного контура изменяется по закону**   $I = 0.2 \sin(2 \cdot 105 \cdot t)$ .

**Чему равна емкость конденсатора, входящего в состав этого колебательного**  контура, если индуктивность катушки этого контура равна 2•10<sup>-2</sup> Гн? **1. 12,5 мФ** 

- **2. 0,25 мФ**
- **3. 1,25 нФ**
- **4. 0,1 мкФ**

# **Задание №6**

**После замыкания ключа, которое произошло в момент времени t=0 в контуре возникли собственные электромагнитные колебания. К каждой позиции первого столбца подберите соответствующую позицию второго столбца и запишите в таблицу выбранные цифры под соответствующими буквами.** 

**Идеальный колебательный контур состоит из конденсатора ёмкостью 0,2мкФ заряженного до напряжения 10В катушки индуктивностью 2мГн и разомкнутого ключа**

**А) Зависимость напряжения на конденсаторе от времени**

**Б) Зависимость силы тока, текущего через катушку, от времени Формулы**

- 1.  $10\cos(5\cdot 10^4\cdot t)$
- **2.** .
- $\overline{3}$ , 0,1cos(5 · 10<sup>4</sup> · t)
- 4. 0,  $1\sin(5 \cdot 10^4 \cdot t)$

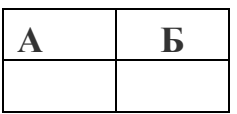

# **ПРАКТИЧЕСКАЯ РАБОТА №7**

#### **Задание №1**

**Луч света идёт в воде, падает на плоскую границу раздела вода  — воздух и целиком отражается от границы раздела. Затем угол падения луча на границу раздела начинают уменьшать. Выберите все верные утверждения о характере изменений углов, характеризующих ход луча, и о ходе самого луча.**

- **1)  Угол отражения луча будет уменьшаться.**
- **2)  Может появиться преломлённый луч.**
- **3)  Отражённый луч не исчезает.**

**4)  Если преломление будет возможно, то угол преломления луча будет увеличиваться.**

**5)  Угол отражения может стать больше угла падения**.

# **Задание №2**

**На рисунке изображены главная оптическая ось** *OO'* **тонкой линзы, предмет** *AB* **и его изображение** *A'B'***, полученное с помощью этой линзы. Выберите все верные утверждения на основании анализа представленного рисунка.**

**1)  Изображение** *A'B'* **предмета** *AB* **получено с помощью собирающей линзы.**

- **2)  Центр линзы находится правее предмета** *AB***.**
- **3)  Изображение** *A'B'* **действительное.**
- **4)  Фокусное расстояние линзы больше расстояния** *B'B***.**

#### **5)  Один из фокусов линзы находится между предметом и его изображением.**

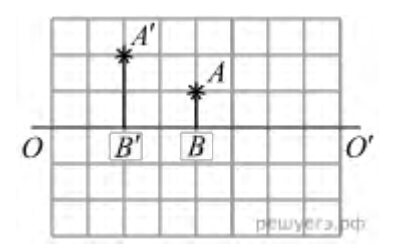

#### **Задание№3**

**На рисунке изображён ход светового луча 1, падающего из среды с показателем преломления** *n***<sup>1</sup> на плоскую поверхность среды с показателем преломления** *n***2. На рисунке также показаны отражённый и преломлённый лучи.**

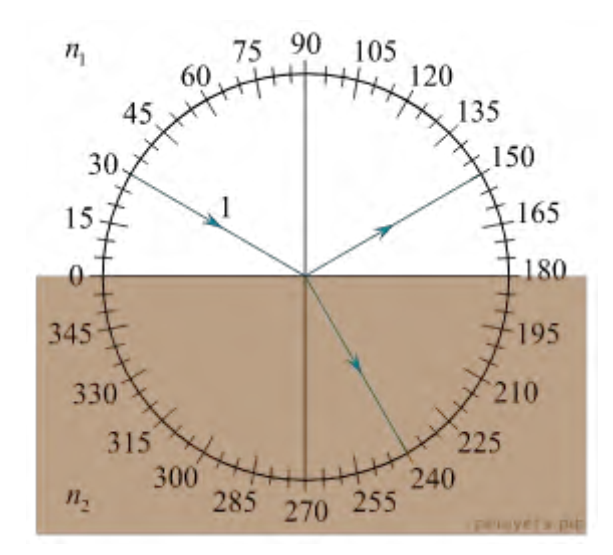

**Из приведённого ниже списка выберите все верные утверждения. Запишите цифры, под которыми они указаны.**

- **1)  Угол падения луча на границу раздела сред равен 60 °.**
- **2)  Угол отражения луча равен 150 °.**
- **3)  Угол между отражённым и преломлённым лучами равен 90 °.**
- **4)  Показатель преломления среды 1 меньше показателя преломления среды 2.**
- **5)  Скорость распространения света в среде 1 меньше скорости распространения света в среде 2.**

# **Задание №4**

**При изучении законов геометрической оптики ученик расположил небольшой предмет на расстоянии 50 см от тонкой собирающей линзы. Оптическая сила линзы равна 2,5 дптр. После этого он стал перемещать предмет вдоль главной оптической оси линзы. Выберите все верные утверждения о результатах этого опыта. В ответе укажите их номера.**

**1)  Фокусное расстояние линзы равно 25 см.**

**2)  Первоначальное изображение предмета получилось действительным и увеличенным.**

**3)  При перемещении предмета на 15 см ближе к линзе изображение предмета стало мнимым.**

**4)  Первоначально изображение предмета находилось на расстоянии 2,5 м от линзы.**

**5)  При перемещении предмета на 30 см дальше от линзы размер изображения предмета уменьшился.**

#### **Задание №5**

**При изучении законов геометрической оптики ученик расположил небольшой предмет на расстоянии 50 см от тонкой собирающей линзы. Оптическая сила линзы равна 2,5 дптр. После этого он стал перемещать предмет вдоль главной оптической оси линзы. Выберите все верные утверждения о результатах этого опыта. В ответе укажите их номера.**

**1)  Первоначально изображение предмета находилось на расстоянии 2 м от линзы.**

**2)  Первоначальное изображение предмета получилось мнимым и увеличенным.**

**3)  При перемещении предмета на 20 см ближе к линзе изображение предмета стало уменьшенным.**

**4)  Фокусное расстояние линзы равно 40 см.**

**5)  При перемещении предмета на 30 см дальше от линзы размер изображения предмета стал равен размеру самого предмета.**

#### **Задание №6**

**Середина светящегося отрезка** *АВ* **находится на расстоянии 20 см от центра тонкой собирающей линзы с фокусным расстоянием 10 см на главной оптический оси (см. рис.). Линия** *OO'***, совпадающая с координатной осью** *OX***, является главной оптической осью линзы. Координатная ось** *OY* **лежит в плоскости линзы. Отрезок** *AB* **находится в плоскости** *OXY* **точки его середины.**

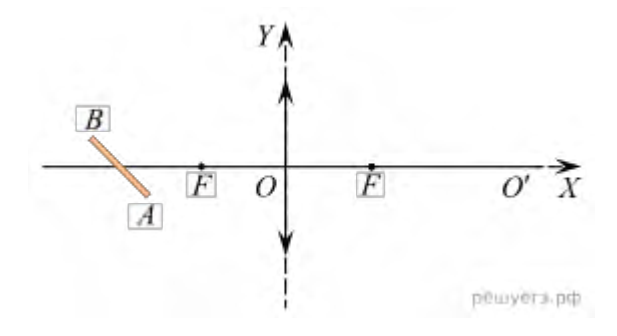

**Из в приведённого ниже списка выберите все правильные утверждения.**

**1)  Расстояние вдоль оси** *OX* **от линзы до точки** *А* **меньше, чем расстояние вдоль оси** *OX* **от линзы до изображения** *А***.**

**2)  Расстояние вдоль оси** *OX* **от линзы до точки** *В* **меньше, чем расстояние вдоль оси** *OX* **от линзы до изображения точки** *В***.**

**3)  При вращении отрезка** *AB* **вокруг плоскости рисунка против часовой стрелки изображение будет поворачиваться по часовой стрелке.**

**4)  Расстояние вдоль оси** *OY* **от главной оптической оси до точки** *В* **равно расстоянию вдоль оси** *OY* **от главной оптической оси до изображения точки** *В***.**

**5)  Размер изображения равен размеру светящегося объекта.**

# **ПРАКТИЧЕСКАЯ РАБОТА №8**

**Задание №1**

 **Чему равна энергия фотона красного света, имеющего в вакууме длину волны 0,72мкм?**

**Задание №2**

**Каким импульсом обладает фотон излучения с частотой 5\*Гц? Какова масса фотона?**

**Задание №3**

**Определите импульс фотона излучения с длиной волны 600нм? Какова масса этого фотона?** 

 **Задание №4**

**Один из способов измерения постоянной Планка основан на определении максимальной кинетической энергии фотоэлектронов с помощью измерения задерживающего напряжения. В таблице представлены результаты одного из первых таких опытов.**

**По результатам данного эксперимента определите постоянную Планка с точностью до первого знака после запятой. В ответе приведите найденное значение, умноженное на 10 <sup>34</sup> .**

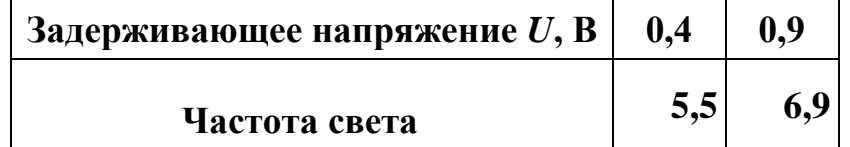

#### **Задание №5**

**В таблице приведена зависимость максимальной кинетической энергии вылетающих из металла электронов от энергии падающих на металл фотонов.**

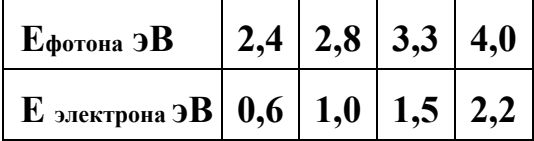

**Определите работу выхода для этого металла. (Ответ дать в электрон-вольтах.)**

#### **Задание №7**

**Пластина, изготовленная из материала, для которого работа выхода равна 2 эВ, освещается монохроматическим светом. Какова энергия фотонов падающего света, если максимальная кинетическая энергия фотоэлектронов равна 1,5 эВ? (Ответ дайте в электрон-вольтах.)**

#### **Задание №8**

**Работа выхода для некоторого металла равна 3 эВ. На пластинку из этого металла падает свет. На рисунке показана зависимость силы** *I* **фототока от приложенного обратного напряжения** *U***. Какова энергия фотона светового излучения, падающего на эту пластинку? (Ответ дать в электрон-вольтах.)**

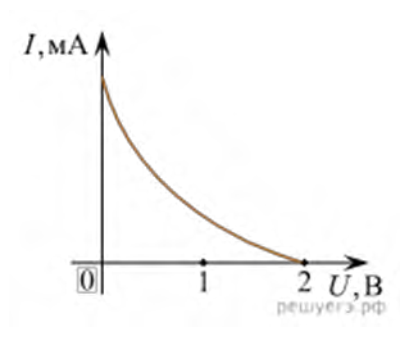

# 3. КРИТЕРИЙ ОЦЕНКИ ПРАКТИЧЕСКИХ РАБОТ.

1. Работа выполняется в течении 90 мин

2. Каждый правильный ответ оценивается - 1балл

3. Каждое верное соответствие в задании оценивается - 1балл (всего 4 балла)

4. Решение задачи СИ оценивается от 0 до Збаллов:

- а) приведено полное правильное решение, включающее рисунок, схему (при необходимости)
- запись физических формул, отражающих физические законы, применение которых необходимо для решения задачи выбранным способом
- приведены математические преобразования и расчеты, представлен ответ Збалла
- б) при правильном ходе решения допущены ошибки в математическом расчете 2балла
- в) при правильной идеи решения допушена ошибка (не более одной) в записи физических законов или использованы не все исходные формулы необходимые для решения - 1балл
- г) отсутствие решения, более одной ошибки в записях физических формул. Использование неприменимого в данных условиях закона - 0 баллов
- 5. Решение задачи СИ с прямым одношаговым решением 1балл

#### Максимальный балл базового уровня составляет - 15баллов

# КРИТЕРИЙ ОПЕНКИ

Оценка 5 ставится за работу, выполненную полностью без ошибок и недочетов.

Оценка 4 ставится за работу, выполненную полностью, но при наличии не более одной математической ошибки и одного недочета, не более трех недочетов.

Оценка 3 ставится за работу, выполненную правильно на 2/3 от всей работы, или при допущении не более одной грубой ошибки, не более трех негрубых ошибок, одной негрубой ошибки и трех недочетов, при наличии четырех-пяти недочетов.

Оценка 2 ставится за работу, в которой число ошибок и недочетов превысило норму для оценки 3 или не выполнено менее 2/3 работы.

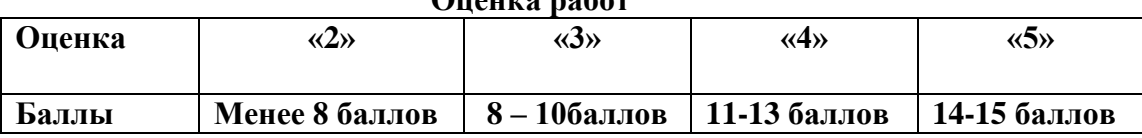

 $\Omega$ 

Качественные задачи, оцениваемые максимально в 2 балла.

Полный ответ к заданиям должен содержать не только ответ на вопрос, но и его развёрнутое, логически связанное обоснование.

Все используемые качественные задачи содержат два элемента правильного ответа:

- 1. Краткий ответ на поставленный вопрос
- 2. Пояснение, базирующееся на знании свойств данного явления. возможных вариантов.

# **5.МЕТОДИЧЕСКИЕ РЕКОМЕНДАЦИИ ПО ЛАБОРАТОРНЫМ РАБОТАМ И МАТЕРИАЛЫ ДЛЯ ЛАБОРАТОРНЫХ РАБОТ**

# **Лабораторная работа№1**

**Тема: «Исследование зависимости объема газа от температуры при постоянном давлении».**

**Цель:** изучение закона Гей – Люссака.

**Оборудование:**1**)** штатив, 2) термометр, 3) лента измерительная, 4) трубка стеклянная, запаянная с одного конца, длиной 600 мм, диаметром 10 мм,

5) трубка стеклянная длиной 600 мм, диаметром 40 мм, закрытая резиновой пробкой с одного конца, 6) стакан от калориметра с водой, 7) пластилин, 8) чайник с водой (температура воды 60 °С).

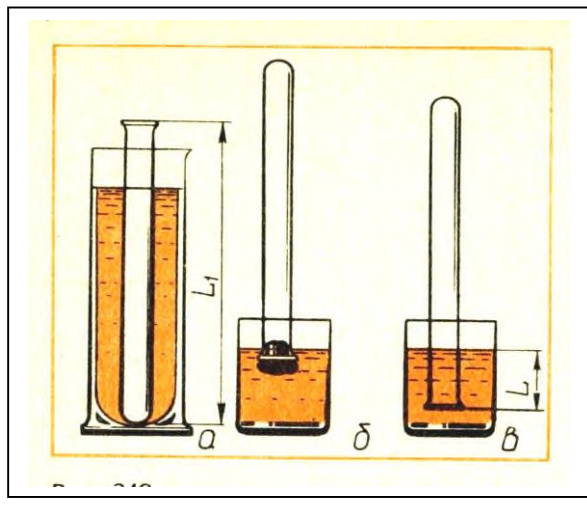

# **Ход работы:**

- 1. 1.Измерьте длину L<sup>1</sup> узкой трубки.
- 2. Установите широкую трубку в штатив.

3. Заполните широкую трубку горячей водой (не превышающей 60 °С).

4. Опустите в широкую трубку с водой узкую трубку запаянным концом вниз на 3 -5 мин.

5. Измерьте температуру Т<sub>1</sub> горячей воды; плотно залепите открытый конец трубки пластилином.

6. Выньте трубку из сосуда с горячей водой и сразу же опустите ее в стакан калориметра с

водой комнатной температуры закрытым концом вниз; снимите пластилин. По мере охлаждения воздуха в трубке вода в ней будет подниматься.

- 7. После прекращения подъема воды погружайте трубку в стакан до тех пор, пока уровень воды в трубке не сравняется с уровнем в стакане;
- 8. Измерьте длину L части трубки, погруженной в воду.
- 9. Измерьте температуру  $T_2$  воздуха в комнате.
- 10. Результаты измерений занесите в таблицу.

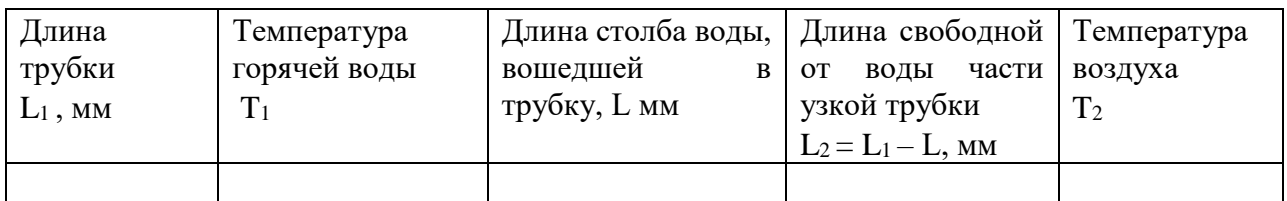

11. Сравните отношение  $T_{1}/ T_{2}/u$  отношение  $V_{1}/ V_{2}$ , где  $V_{1} = S L_{1} u V_{2} = S L_{2}$ . (S – площадь сечения трубки).

12. Согласно закону Гей – Люссака,  $T_{1}/ T_{2} = V_{1}/ V_{2}$  или  $T_{1}/ T_{2}$ :  $V_{1}/ V_{2} = 1$ 

**Контрольные вопросы.**

**1.Что называется изопроцессом?**

**2.Какие бывают изопроцессы?**

**3.Какой процесс называется адиабатным?**

**Выполнив данную работу Вы будете знать:** как **зависит объем газа от температуры** газа при постоянном **давлении.** 

# **Лабораторная работа№2**

**Тема: «Измерение относительной влажности воздуха в местах хранения товаров.» Цель:** познакомить учащихся с методом измерения относительной влажности воздуха. **Оборудование:** штатив лабораторный, два термометра, стакан низкий с водой, полоска ткани, психрометрическая таблица.

Психрометр состоит из двух термометров. Резервуар одного из термометров остается сухим (А) и показывает температуру воздуха. Резервуар другого (В) обернут полоской ткани (М), конец которой опущен в воду (Р). Вода испаряется и термомет охлаждается.

# **Ход работы:**

1. Снимите показания «сухого» термометра (t°сух, °С).

2. Снимите показания «влажного» термометра  $({t^{\circ}}_{\text{\tiny BH}}, \text{\tiny C}).$ 

3.Найдите разность показаний «сухого» и «влажного» термометров

 $(\Delta t^{\circ} = t^{\circ}_{\text{cvx}} - t^{\circ}_{\text{BI}}).$ 

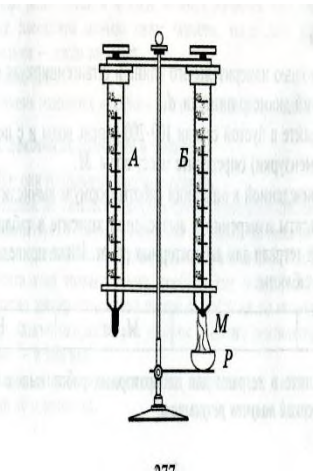

4. Пользуясь психрометрической таблицей определите влажность воздуха.

5. Результаты измерений запишите в таблицу.

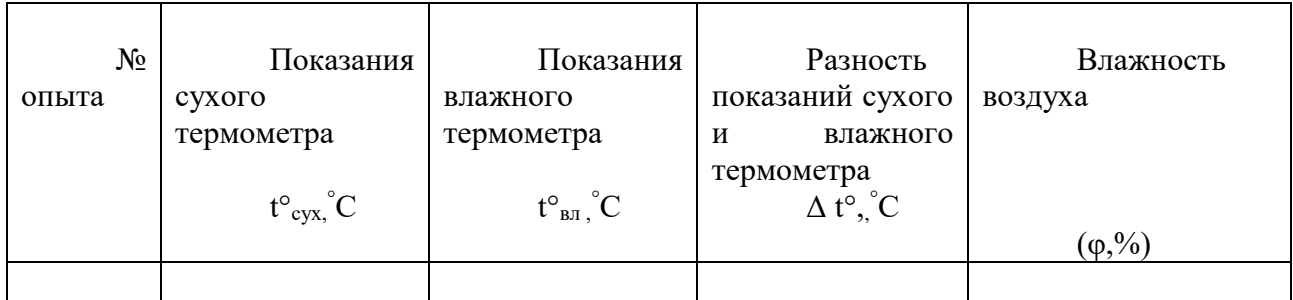

6. Полученные результаты сравните с показаниями психрометра, который находится в классе.

# **Контрольные вопросы:**

1. Почему температура «влажного» термометра ниже, чем «сухого»?

2. От чего зависит разность температур обоих термометров?

3. В каком случае температура «влажного» термометра будет равна температуре «сухого»?

**Выполнив данную работу Вы будете уметь:** Измерять относительную влажность воздуха используя психрометр.

#### Тема: электрический ток

#### **Лабораторная работа №3**

#### **Тема: «Измерение ЭДС и внутреннего сопротивления источника.»**

**Цель:** Измерение основных характеристик источника (электродвижущей силы, внутреннего сопротивления) при разных сопротивлениях внешней цепи.

Оборудование: источник напряжения, реостат, ключ, вольтметр, амперметр, соединительные провода.

# **Ход работы**

1. Начертите рабочую таблицу. Положение движка реостата позволяет менять сопротивление внешней цепи.

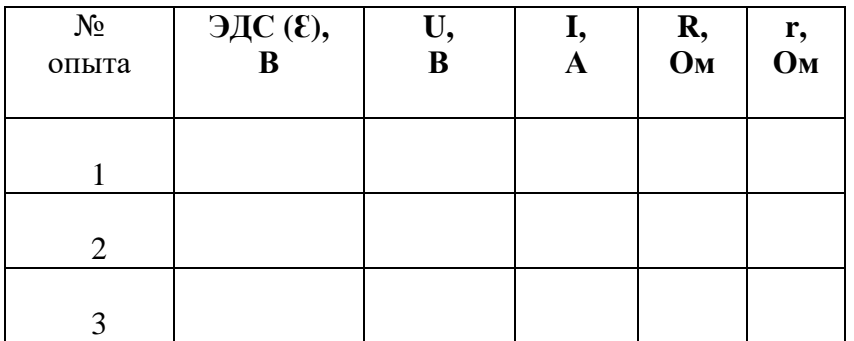

- 2. Соберите цепь, используя схему. Соблюдайте полярность при подключении приборов!
- 3. Проведите прямые и косвенные измерения при разных положениях движка реостата.
	- ЭДС измеряйте, разомкнув цепь возле амперметра;
	- Внутреннее сопротивление рассчитайте, используя

 $\circ$ VA

закон Ома для полной цепи  $I = R+r$ ;

Внешнее сопротивление рассчитайте, используя закон Ома

для участка цепи  $I = R$ 

Проанализируйте результаты наблюдений и расчетов, дайте в письменном виде ответы на вопросы: Какие характеристики источника зависят от внешнего сопротивления цепи? Какие закономерности можно обнаружить при данных условиях работы? Какие характеристики источника не могут зависеть от сопротивления внешней цепи?

# **Контрольные вопросы:**

1.Запишите формулу мощности тока, единицы измерения.

2.Запишите формулу полного сопротивления цепи.

3.Объясните где действует ЭДС, какова ее природа?

**Выполнив данную работу Вы будете уметь:** Определять ЭДС и внутреннее сопротивление источника ток

# **Лабораторная работа №4**

# **Тема: «Изучение последовательного соединения»**

**Цель**: Проверка закономерностей последовательного соединения

**Оборудование**: источник питания 4,5В; проволочные резисторы 2 шт.; вольтметр,

амперметр, реостат, соединительные провода. Ход работы

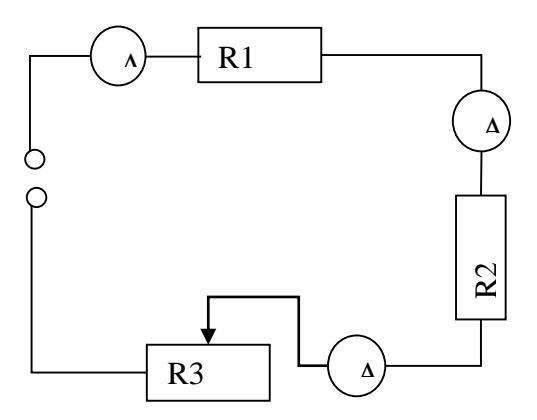

- 1. Соберите цепь, состоящую из последовательно соединенных резисторов и реостата. Проведите измерения силы тока на различных участках цепи.
- 2. Измерьте напряжения на каждом резисторе и источнике тока при замкнутой цепи. (Вольтметр присоединяйте параллельно резистору, соблюдая полярность).
- 3. Показания приборов занесите в таблицу

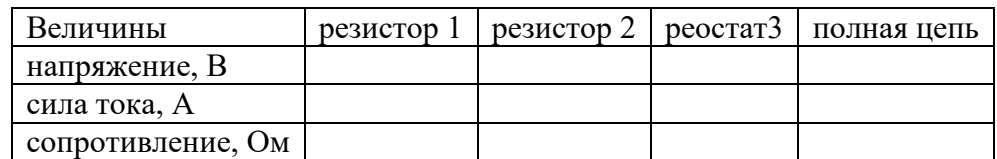

- 4. Рассчитайте сопротивление участков цепи и полной цепи, результаты занесите в таблицу.
- 5. Сопоставьте опытные результаты с закономерностями последовательного соединения и сделайте вывод.
	- o Напряжение во всей цепи равно сумме напряжений на участках цепи
	- o Сила тока на всех участках цепи одинаковая
	- o Сопротивление во всей цепи равно сумме сопротивлений на участках цепи
- 2. **Выполнив данную работу Вы будете уметь**: Последовательно соединять резисторы.

# **Лабораторная работа №5**

# **Тема: «Изучение явления электромагнитной индукции ЭМИ»**

**Цель:** Познакомиться с явлением ЭМИ, с различными способами получения индукционного тока и вывести экспериментально правило Ленца.

**Оборудование:** миллиамперметр, катушка – моток, магнит дугообразный.

Ход работы

1. Собрать цепь, зарисовать схему.

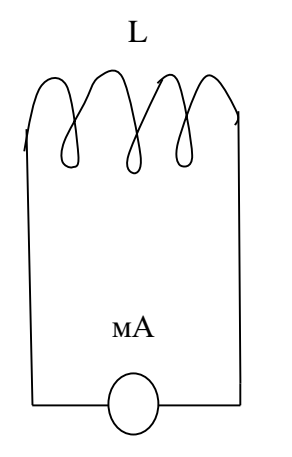

 мА – миллиамперметр L - катушка

2. Сделать опыты, результаты занести в таблицу.

3. Нарисовать и заполнить таблицу.

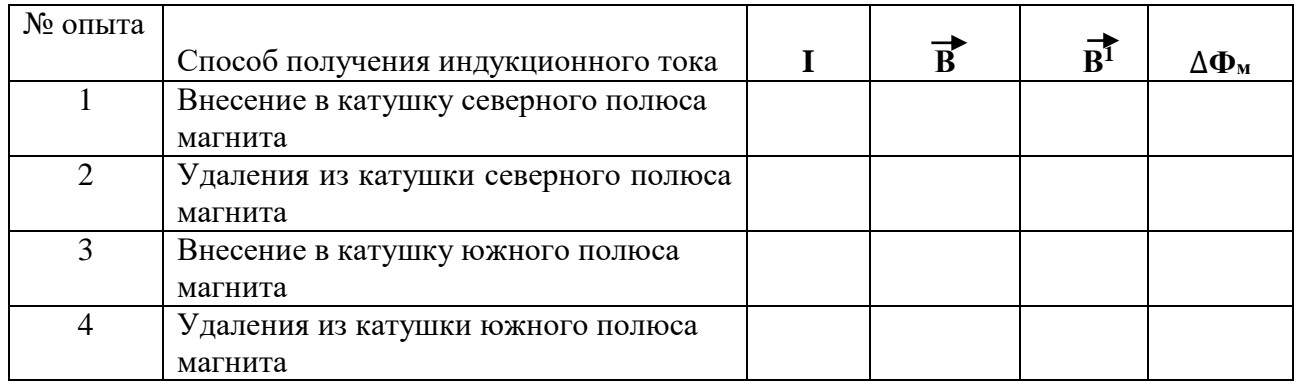

 4. На основе результатов опытов сделать вывод о направлении индукционного тока.

**Контрольные вопросы:**

- 1**.Причина и условие возникновения явления ЭМИ.**
- **2.Закон ЭМИ.**
- **3.Правило Ленца**.

**Выполнив данную работу Вы будете уметь:** Устанавливать зависимость между изменением магнитным потоком и направлением индукционного тока.

# **Тема: «Определение длины световой волны с помощью дифракционной решетки».**

**Цель:** определение длины световой волны с помощью дифракционной решетки. **Оборудование:** штатив с лапкой, дифракционная решетка, источник света (свеча), прибор для измерения длины световой волны, черный экран с узкой вертикальной щелью. **Ход работы.**

Длину световой волны можно определить используя формулу **dsinφ = kλ**; где

d – период дифракционной решетки (указан на самой решетке),

 $\lambda$  – длина световой волны,

φ – угол отклонения световых волн вследствие дифракции,

 $k -$ порядок дифракционного максимума,  $(k = 0, \pm 1, \pm 2$ ...и т.д.)

Углы, под которыми наблюдаются максимумы первого и второго порядка очень малы, поэтому вместо синусов углов можно взять их тангенсы. **tgφ = b/a**, где

a – расстояние от решетки до экрана (м)

b – расстояние по шкале до выбранной линии спектра (м).

Формула для расчета длины волны: **λ = db/ka**

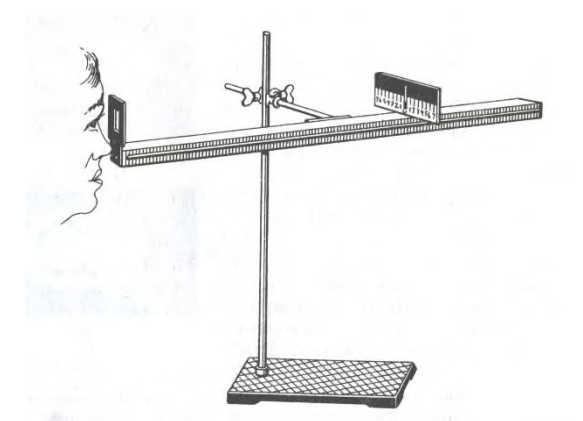

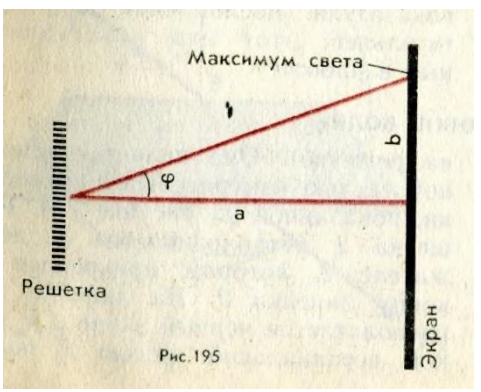

**Ход работы:**

- 1. Собрать измерительную установку, установить экран на расстоянии 50 см от решетки.
- 2. Глядя через дифракционную решетку и щель в экране на источник света, установить экран так, чтобы дифракционные спектры наблюдались на шкале экрана (параллельно шкале экрана).
- 3. Вычислить длину волны красного света для этого измерить расстояние от решетки до экрана **- a** (м), измерить расстояние до выбранной линии спектра **- b** (м), применить формулу для расчета длины волны.
- 4. Выполнить такие же измерения и расчеты для фиолетового света.
- 5. Результаты измерений и вычислений запишите в таблицу.

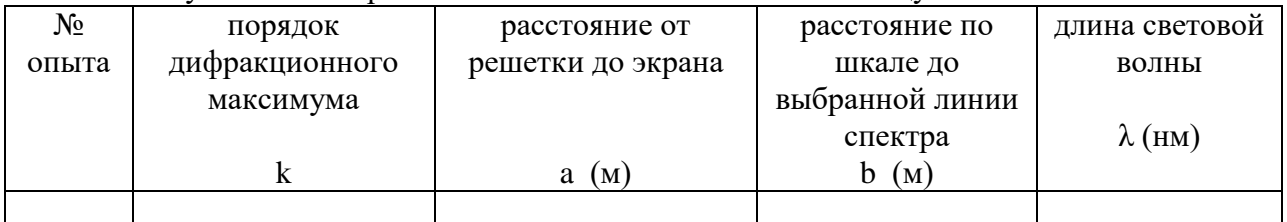

Полученные величины длин волн сравните с диапазоном длин волн соответствующего цвета в справочнике.

# **Контрольные вопросы:**

1.Что представляет собой дифракционная решетка?

- 2. На каких явлениях работает дифракционная решетка?
- 3. Для чего применяется дифракционная решетка.

# **Выполнив данную работу Вы будете уметь:** Работать с дифракционной **Лабораторная работа № 7**

# **Тема: «Получение изображений с помощью собирающей линзы»**

**Цель:** Измерение оптической силы линзы при получении уменьшенного и увеличенного изображений.

**Оборудование:** источник питания, лампочка на подставке, ключ, провода соединительные, двояковыпуклая линза, экран белый со щелью, или матовый, желоб, лента измерительная,

# **Ход работы:**

- 1. Лампочку, линзу и экран расположите вдоль желоба. Линзу передвигайте вдоль желоба до тех пор, пока на экране не получите четкое изображение нити лампочки (для линзы можно найти два таких положения).
- 2. Измерьте расстояние от лампочки до линзы и от линзы до экрана (для двух случаев).
- 3. Результаты измерений занесите в таблицу.

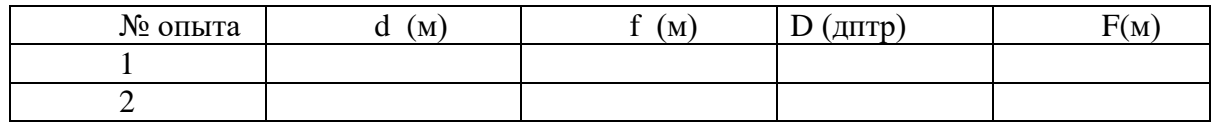

4. Воспользовавшись полученными данными, вычислите оптическую силу линзы.

$$
F = \frac{1}{d} + \frac{1}{f}; \quad D = \frac{1}{F}
$$

5. Постройте ход лучей в линзе для каждого случая.

# **6. Сделайте вывод:**

# **Контрольные вопросы:**

1.Что называется линзой?

2. Какие бывают линзы?

3. Что называется оптической силой линзы?

**Выполнив данную работу Вы будете уметь:** Получать изображение с помощью собирающей линзы и рассчитывать её фокус и оптическую силу.

# **Лабораторная работа № 8**

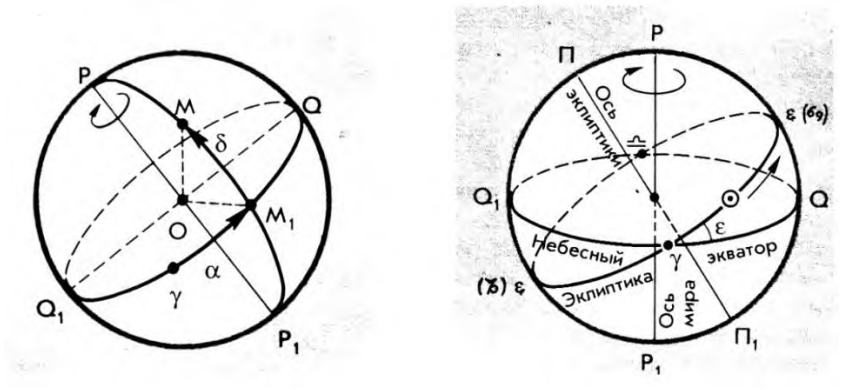

**Тема:** Определение положения небесных светил на любую дату и время суток

**Цель** работы: Научить обучающихся устанавливать карту на определённый час и дату, определять положения небесных светил и называть незаходящие созвездия и заходящие созвездия и светила.

**Оборудование**: Карта звёздного неба с накладным кругом.

# **Порядок проведения работы**

1. На карту звёздного неба наложить лист прозрачной бумаги.

2. Карандашом обвести контуры круга карты.

3. Обозначить точку северного полюса мира ( Р).

4. Нанести на лист прозрачной бумаги линии эклиптики и небесного экватора.

5. Обозначить на линии эклиптики точки: а) весеннего равноденствия ( $\Box$ ); в) зимнего солнцестояния (ЗС); б) осеннего равноденствия (); г) летного солнцестояния (ЛС).

6. Используя карту звёздного неба, рассмотрите зодиакальный пояс. Выпишите все созвездия зодиакального круга.

7. После завершения работы сделать вывод.

**Теория:** Продемонстрировать обучающимся установку карты на заданную дату и час, для этого совместить время на накладном круге с датой на звёздной карте. Рассмотреть открытую часть небесной сферы на карте. Перечислить основные зодиакальные созвездия. Затем предложить обучающимся повернуть накладной круг на полный оборот и назвать незаходящие созвездия.

#### **Контрольные задания к работе Вариант 1**

1. На карту звёздного неба наложить подвижный круг так, чтобы возможно было рассмотреть небо в полночь 31 декабря, время 24-00. Рассмотреть открытую часть небесной сферы на карте.

Перечислить зодиакальные созвездия, наблюдаемые в эту полночь. Назвать незаходящие созвездия.

- 2. На карту звёздного неба наложить подвижный круг так, чтобы возможно было рассмотреть небо в полночь 8 марта, время 12-00. Рассмотреть открытую часть небесной сферы на карте.
- 3. Перечислить зодиакальные созвездия, наблюдаемые в это время. Назвать незаходящие созвездия.

# **Сделать вывод.**

# **6.КРИТЕРИЙ ОЦЕНКИ ЛАБОРАТОРНЫХ РАБОТ.**

**Критерии оценки выполнения задания-3б** 

**1.Полностью правильное выполнение задания, включающее в себя:** 

- **а) рисунок экспериментальной установки;**
- **б) формулу для расчёта искомой величины, (указывается формула)**
- **в) правильно записанные результаты прямых измерений с учётом заданных абсолютных погрешностей измерений физической величины**
- **г) получены:**

 **правильное числовое значение искомой величины.** 

**д) сделан вывод.**

**Критерии оценки выполнения задания-2б** 

- **1. Записаны:**
- **а) правильные результаты прямых измерений с учётом заданных абсолютных погрешностей измерений,**
- **б) но в одном из элементов ответа присутствует ошибка.**
- **в) записаны правильные результаты прямых измерений с учётом заданных абсолютных погрешностей измерений, но один из элементов ответа отсутствует**

**Критерии оценки выполнения задания - 1б** 

**1.Записаны:**

- **а) правильные результаты прямых измерений с учётом заданных абсолютных погрешностей измерений, но в элементах ответа присутствуют ошибки, или эти элементы отсутствуют.**
- **в) записан правильный результат с учётом заданной абсолютной погрешности измерения только для одного из прямых измерений.**
- **г) в элементах ответа присутствуют ошибки, или эти элементы отсутствуют**

**Критерии оценки выполнения задания - 0б** 

- **1.Все случаи выполнения, которые не соответствуют вышеуказанным критериям выставления 1, 2 или 3 баллов.**
- **а) разрозненные записи**
- **б) отсутствие попыток выполнения задания**

# **КРИТЕРИЙ ОЦЕНКИ ЛАБОРАТОРНЫХ РАБОТ**

**Оценка 5** ставится в том случае, если обучающийся выполнил работу в полном объеме с соблюдением необходимой последовательности проведения опытов и измерений; самостоятельно и рационально монтирует необходимое оборудование; все опыты проводит в условиях и режимах, обеспечивающих получение правильных результатов и выводов; соблюдает требования правил безопасного труда; в отчете правильно и аккуратно выполняет все записи, таблицы, рисунки, чертежи, графики, вычисления, правильно выполняет анализ погрешностей.

**Оценка 4** ставится в том случае, если обучающийся выполнил работу в соответствии с требованиями к оценке 5, но допустил два-три недочета, не более одной негрубой ошибки и одного недочета.

**Оценка 3** ставится в том случае, если обучающийся выполнил работу не полностью, но объем выполненной части таков, что позволяет получить правильные результаты и выводы, не аккуратно выполняет все записи, таблицы, рисунки, чертежи, графики.

**Оценка 2** ставится в том случае, если учащийся выполнил работу не полностью и объем выполненной работы не позволяет сделать правильные выводы, вычисления; наблюдения проводились неправильно.

**Оценка 1** ставится в том случае, если учащийся совсем не выполнил работу.

**7. Рекомендуемые источники:**

**Основная литература:**

- **1.Физика 10 класс Учебник для общеобразовательных учреждений, базовый уровень Мякишев Г.Я., Петров М.Б.Я. Издательство «Дрофа» 2020г.**
- **2. Физика 11 класс Учебник для общеобразовательных учреждений, базовый уровень Мякишев Г.Я., Петров М.Б.Я. Издательство «Дрофа» 2020г.**
- **3.Физика А.П. Рымкевич, Задачник 10-11, изд. «Дрофа»,**
- **4.Сборник задач по физике Степанова Г.Н.**

**Основная литература:**

**5. Дмитриева В.Ф. Физика для профессий и специальностей технического, естественно - научного профилей. Учебник для СПО. - М., ИЦ «Академия», 2017г**

**Дополнительная литература:**

**1. Родионов, В. Н. Физика, учебное пособие для среднего профессионального образования**

**2.В. Н. Родионов. 2-е изд., испр. и доп. Москва Издательство Юрайт, 2023.263с**

**3. Профессиональное образование. ISBN 978-5-534-07177-1. Текст: электронный Образовательная платформа Юрайт [сайт]. — URL:**

 **<https://urait.ru/bcode/512604>**

**4. Родионов, В. Н. Физика для колледжей: учебное пособие для среднего профессионального образования**

**5. В. Н. Родионов. Москва: Издательство Юрайт, 2023. 202 с.**

**6. Профессиональное образование ISBN 978-5-534-10835-4. Текст: электронный Образовательная платформа Юрайт [сайт]. URL:<https://urait.ru/bcode/517346>**

**Электронный ресурс:**

**7.Горлач, В. В. Физика. Задачи, тесты.** 

**8.Методы решения: учебное пособие для среднего профессионального образования 9.В. В. Горлач. Москва: Издательство Юрайт, 2023. Профессиональное образование ISBN 978-5-534-08112 Текст: электронный** 

**11.Образовательная платформа Юрайт [сайт]. URL: <https://urait.ru/bcode/516760> 12.Горлач, В. В. Физика. Самостоятельная работа студента: учебное пособие для среднего профессионального образования**

**13.В. В. Горлач, Н. А. Иванов, М. В. Пластилина. 2-е изд., испр. и доп. Москва : Издательство Юрайт, 2023. 168 с.**

**14.Профессиональное образование ISBN 978-5-9916-9834-4. Текст : электронный Образовательная платформа Юрайт [сайт]. URL: <https://urait.ru/bcode/513708>**